**MC514 Sistemas Operacionais:** Teoria e Prática 1s2006

Criação de processos

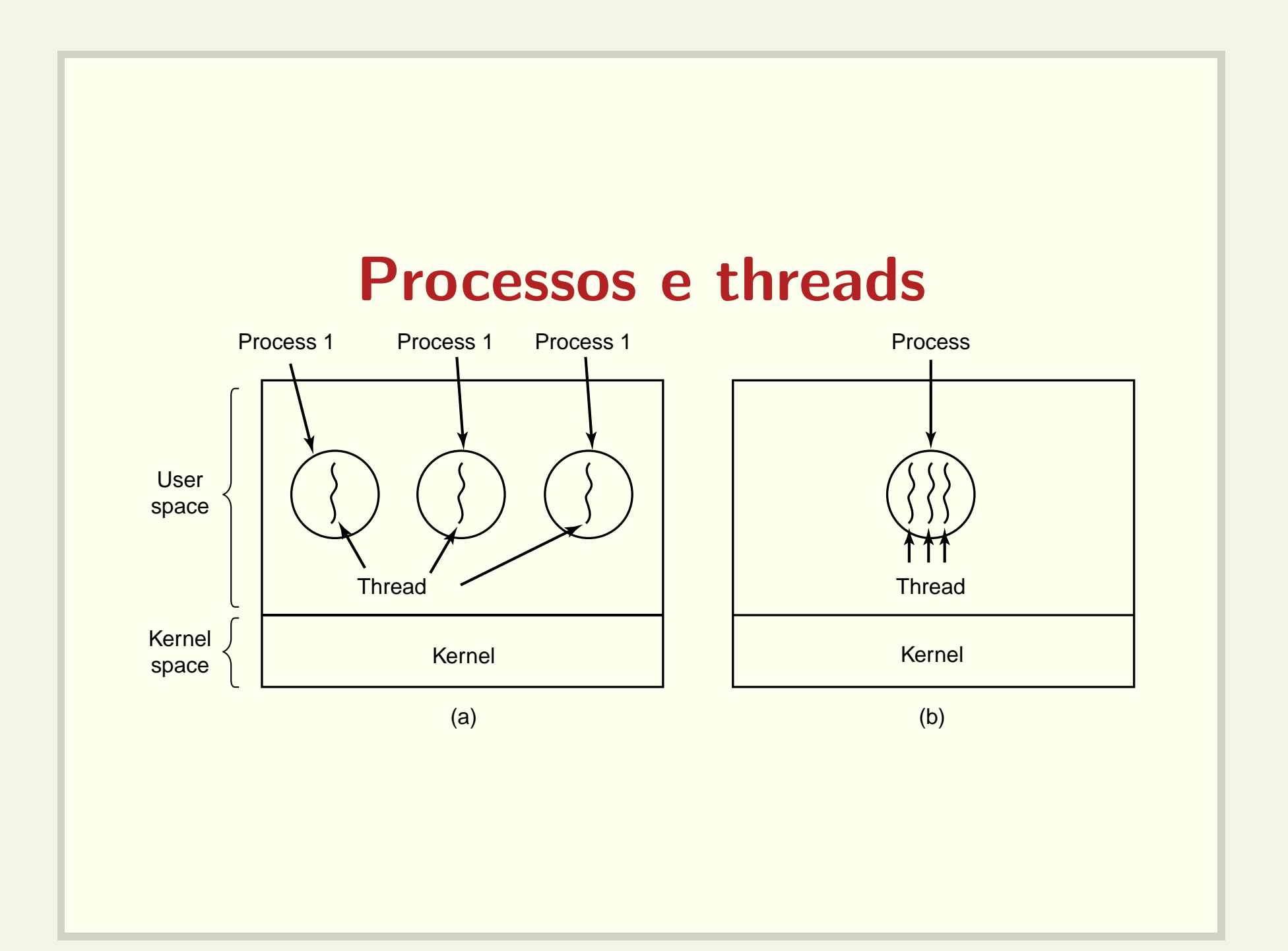

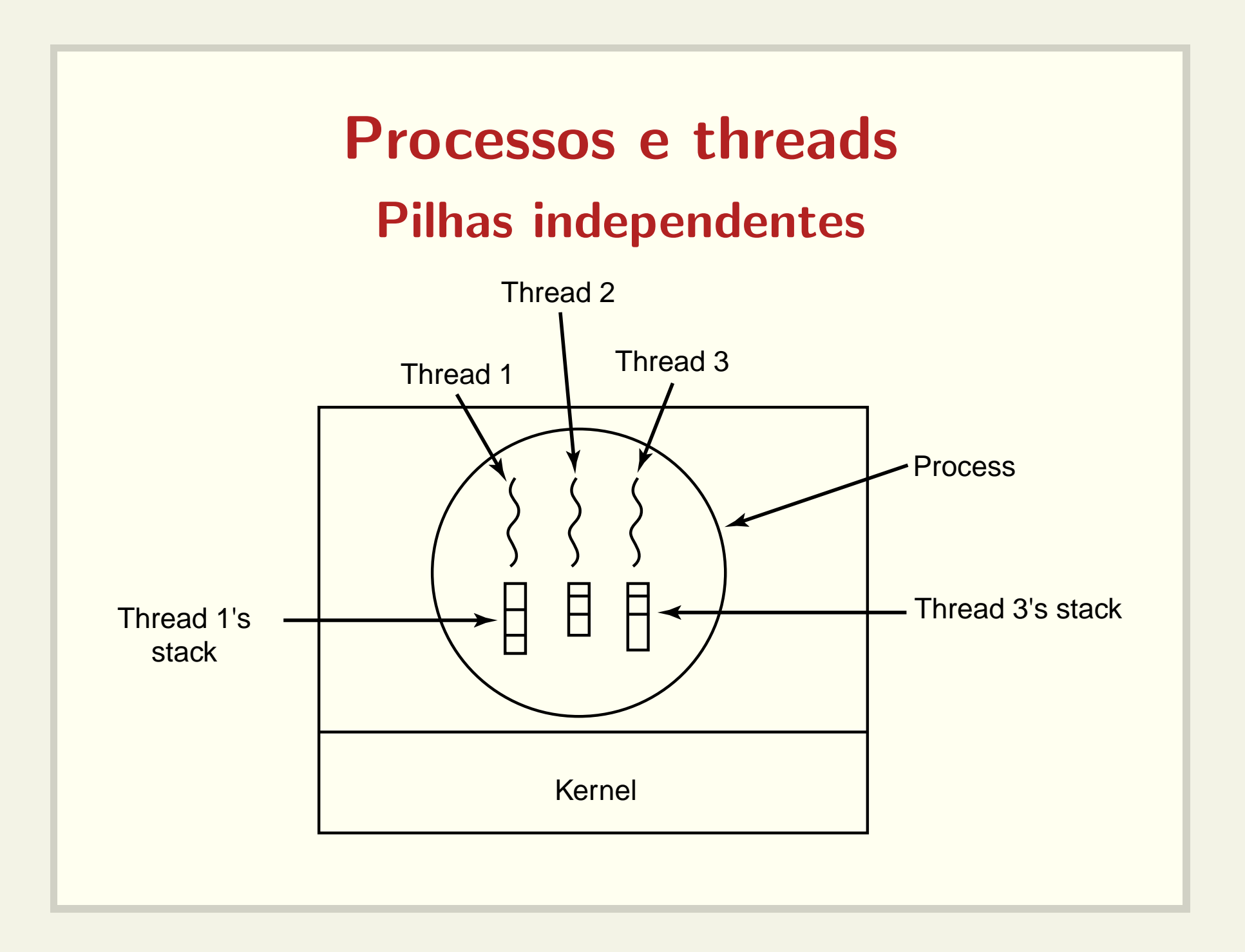

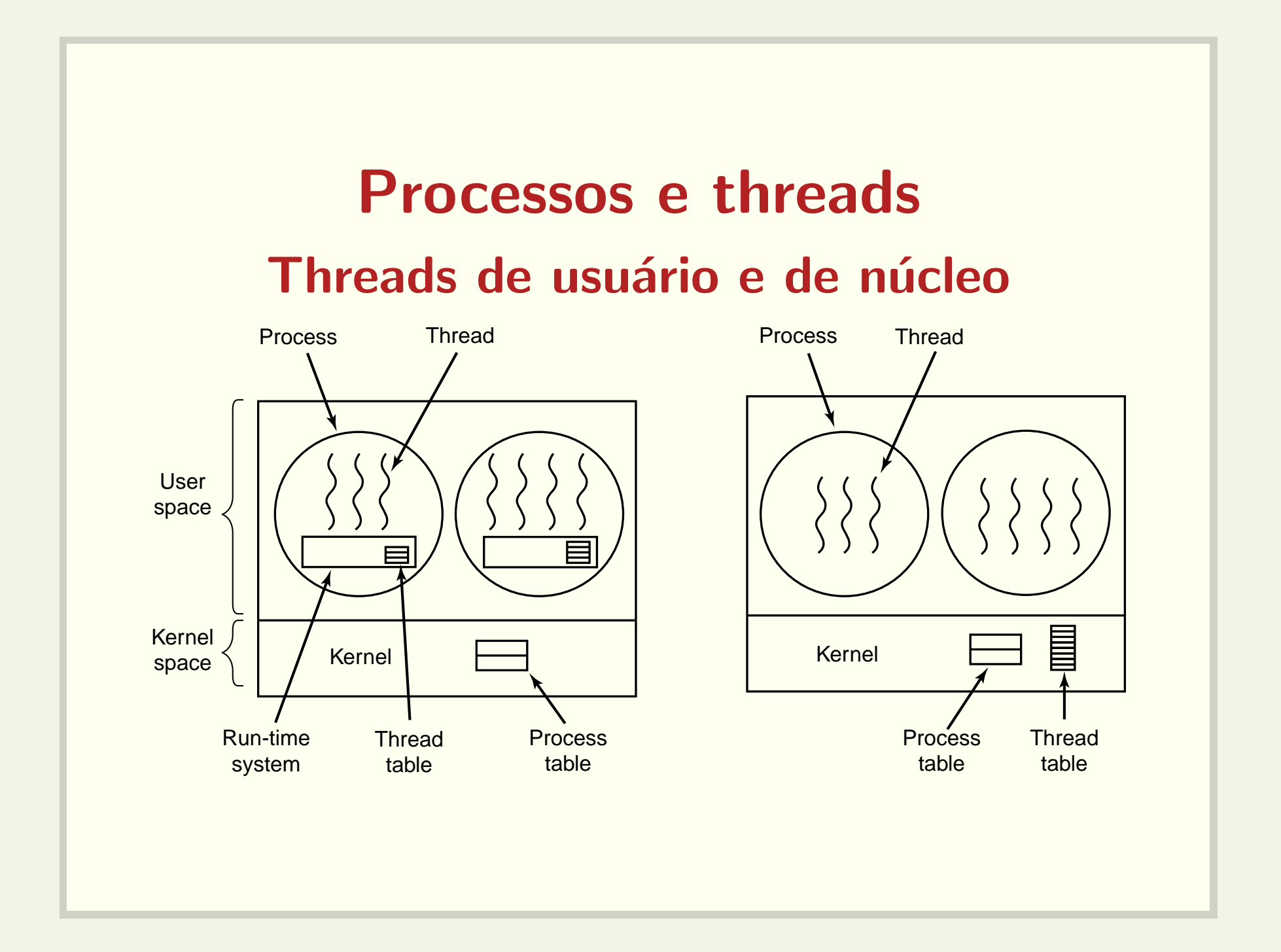

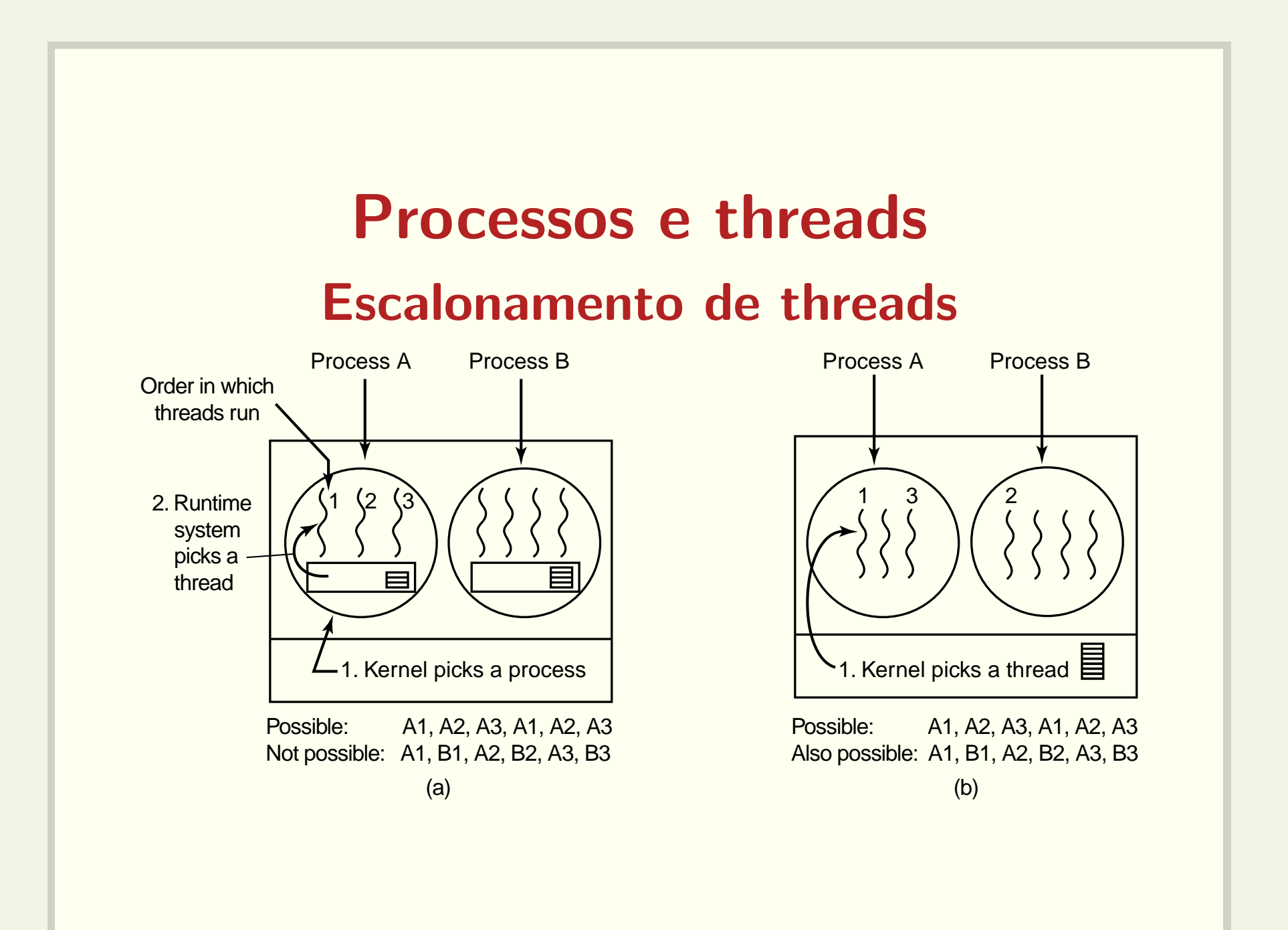

### Criação de processos

- início do sistema
- chamada ao sistema
- · requisição do usuário
- · início de um job

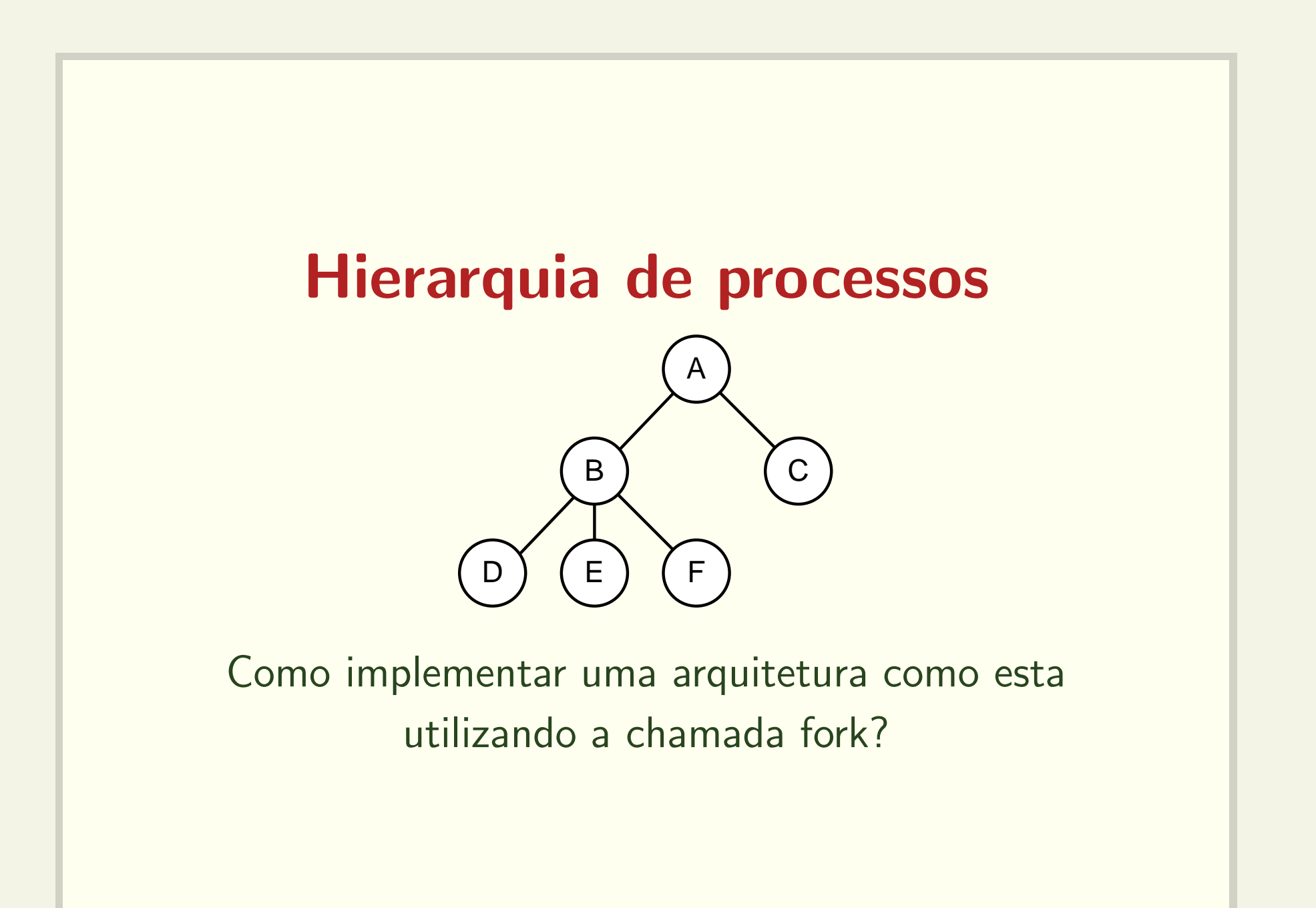

# fork()

- · Cria um novo processo, que executará o mesmo código
- Retorna

PID do processo criado para <sup>o</sup> pai <sup>e</sup>

0 para <sup>o</sup> processo filho

• Veja os códigos: fork1.c fork2.c fork3.c

#### Espaços de endereçamento distintos

```
if (fork() == 0)s = 0;printf("Processo filho, s = \sqrt[9]{d}{n}", s);
} else {
  s = 1;printf("Processo pai, s = \sqrt[9]{d}{n^{\prime}}, s);
\}
```
• Veja o código: fork4.c

## wait()

```
pid_t wait(int *status);
```
- Aguarda pela morte de um filho.
- Bloqueia <sup>o</sup> processamento
- Retorna <sup>o</sup> pid do filho morto
- status indica causa da morte
- Veja os códigos: wait1.c e wait2.c

## waitpid()

pid\_t waitpid(pid\_t pid, int \*status, int options);

• Aguarda pela morte de um filho.

— Específico pid = PID

 $-$  Qualquer pid =  $-1$ 

- $\bullet\,$  Versão não bloqueante (options  $=$  WNOHANG)
- Veja o código waitpid1.c

#### Argumentos para os processos

• Exemplo

```
$ cp
cp: missing file arguments
Try 'cp --help' for more information.
$ cp arq-origem arq-destino
```
· Implementação

```
int main(int argc, char** argv)
```
#### Variáveis de ambiente

- Exemplo
	- PWD=/1/home/islene/mc514
	- HOME=/home/islene
	- LOGNAME=islene
- · Implementação
	- int main(int argc, char\*\* argv, char\*\* envp)
- · Veja o código: envp.c

### Execução de outros códigos Família exec

int execve(const char \*filename, char \*const argv [], char \*const envp[]);

- Executa <sup>o</sup> programa filename, passando argv[] <sup>e</sup> envp[] como argumentos
- Outras opções: execl(), execlp(), execle(), execv() <sup>e</sup> execvp()
- · Veja o código: execve1.c

#### Terminação de processos

- · saída normal (voluntária)
- · saída por erro (voluntária)
- · erro fatal (involuntária)
- · morto por outro processo (involuntária)
- · Veja o código: execve2.c

## Shell

```
#define TRUE 1
```
}

```
while (TRUE) {
    type_prompt();
    read
_command(command, parameters); /*
```

```
if (fork( ) != 0) {
    /* Parent code. */
   waitpid(-1, &status, 0);
} else {
    /* Child code. */
    execve(command, parameters, 0); /* execute command */
}
```
/ $*$  repeat forever  $*$ / / $\star$  display prompt on the screen  $\star$ / / $\star$  read input from terminal  $\star$ /

/ $\star$  fork off child process  $\star$ /

/\* wait for child to exit  $*/$ 

## **Shell**

- Como implementar processos em background?
	- \$ cp arquivo\_grande copia\_grande &

#### **Como criar threads?**

· Veja a documentação da função clone ()